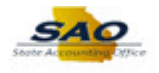

## **HCM Security Officer Approving an Addition**

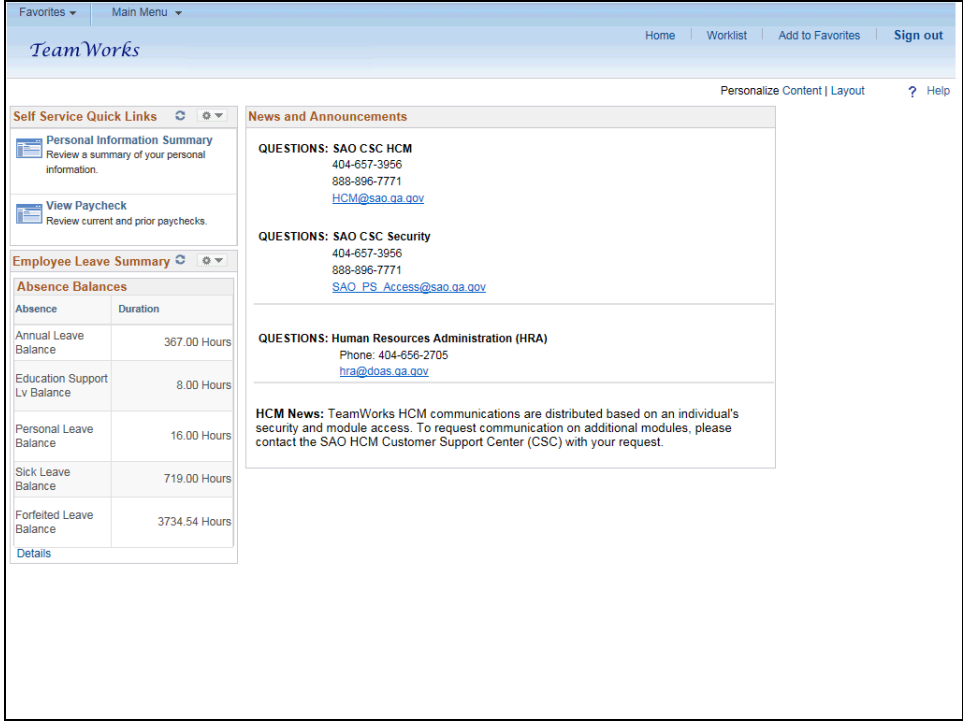

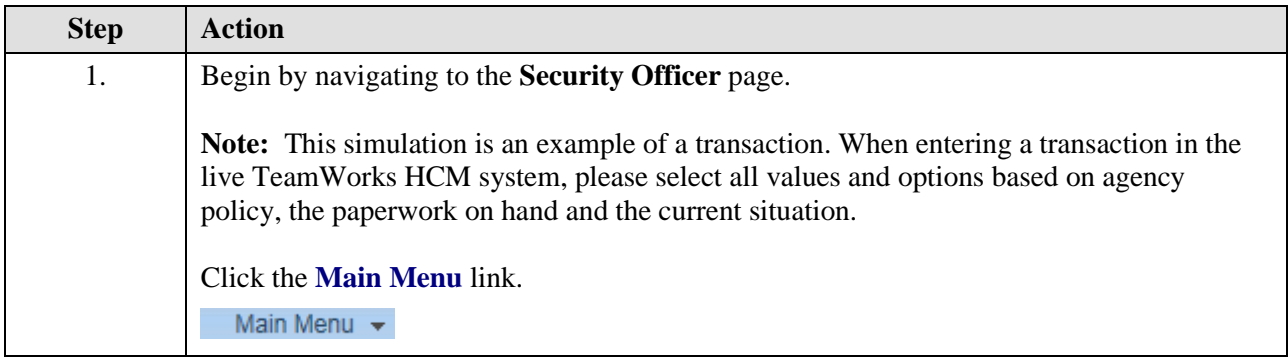

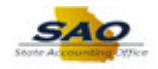

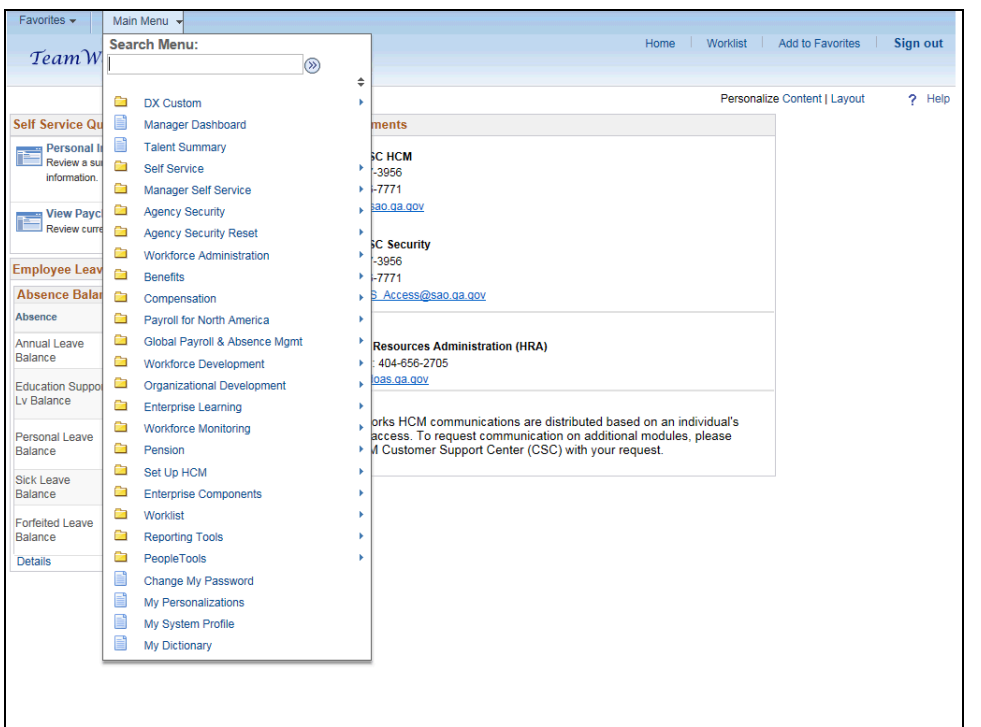

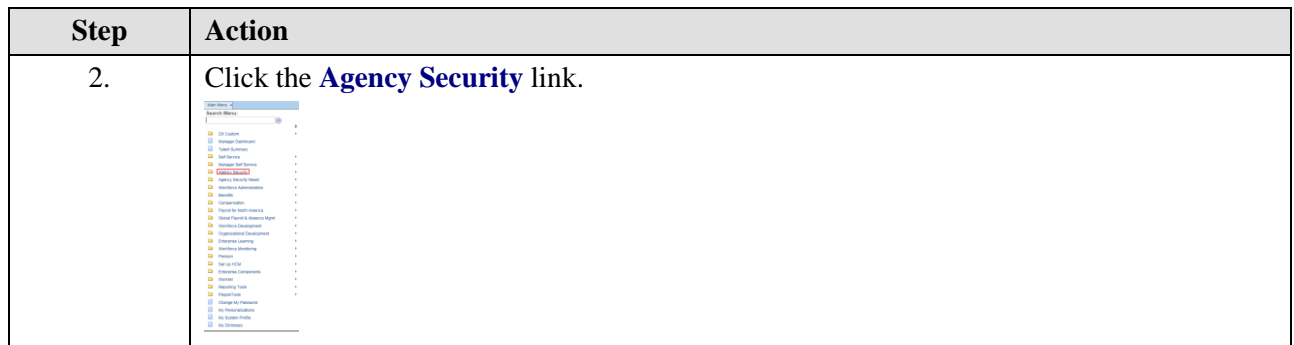

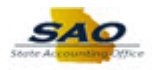

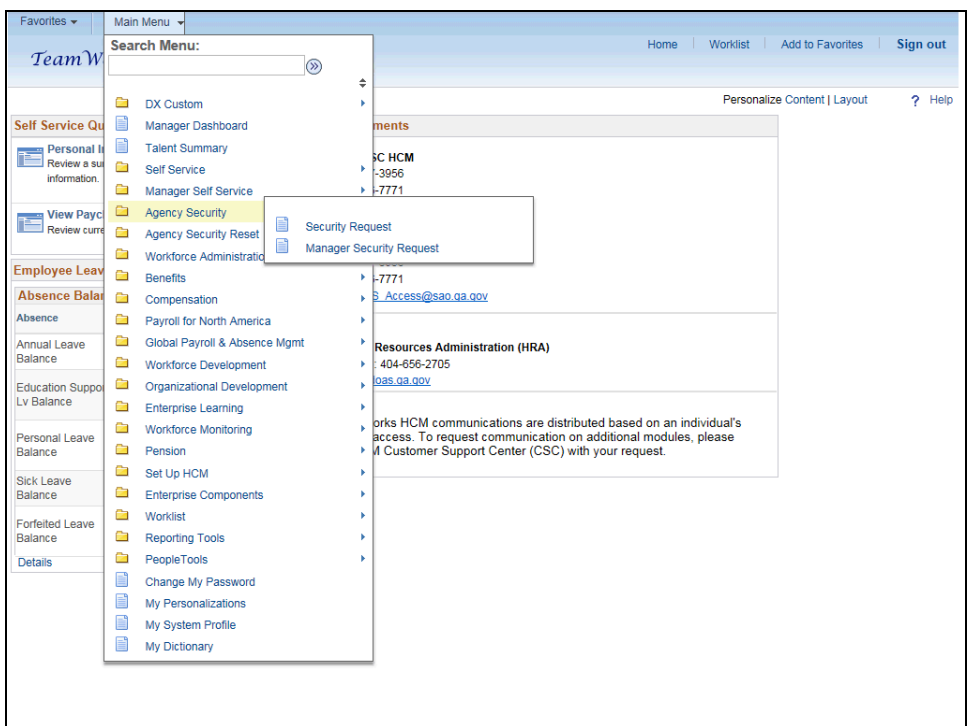

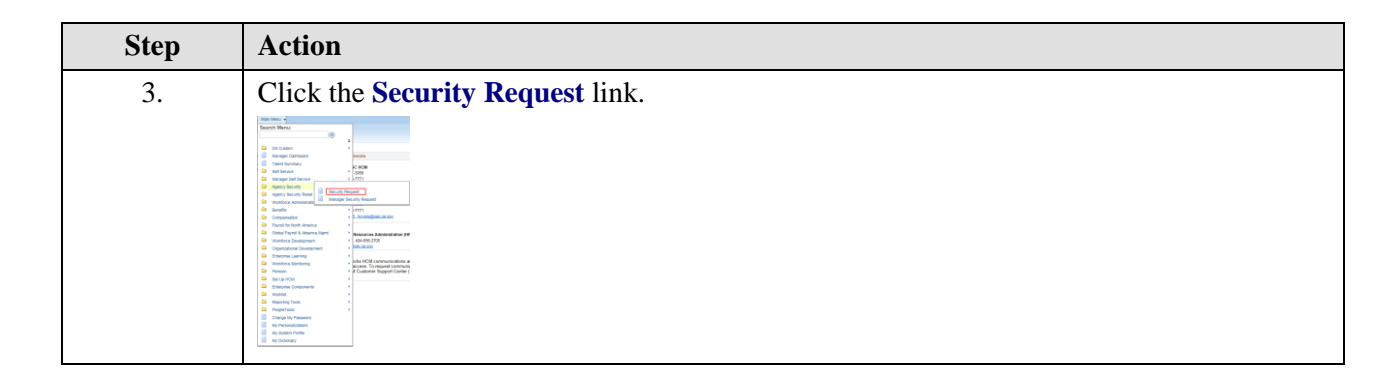

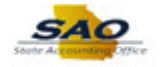

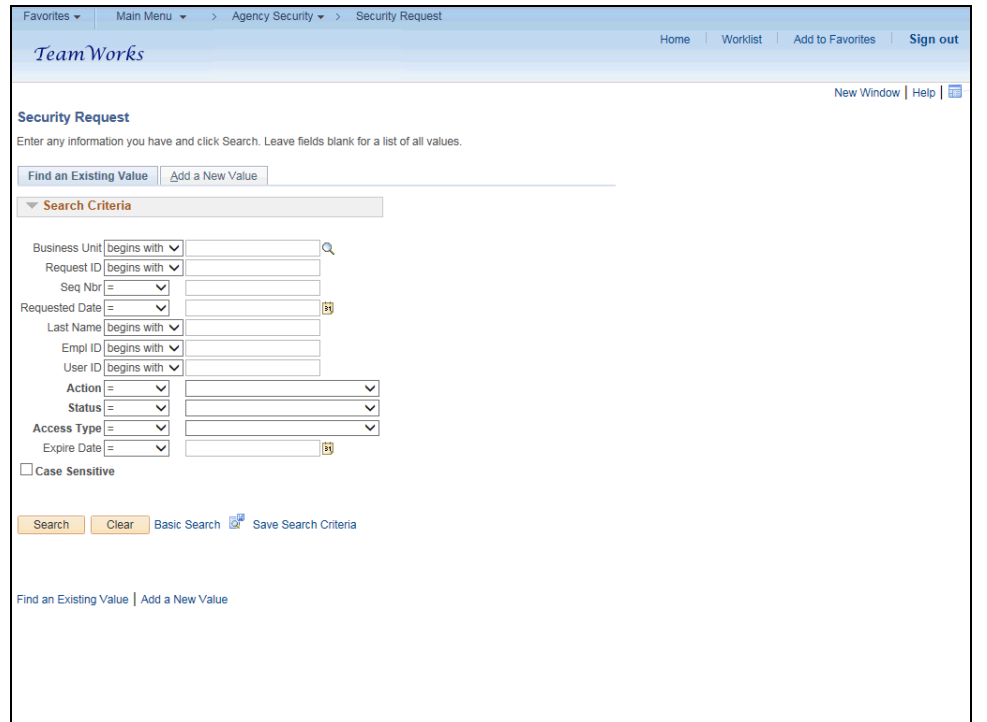

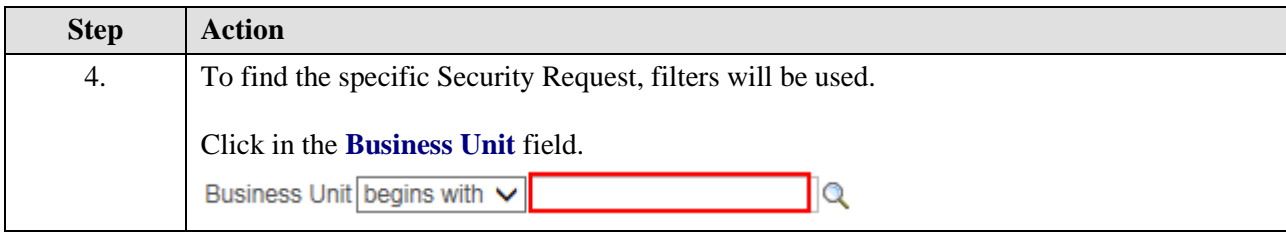

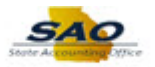

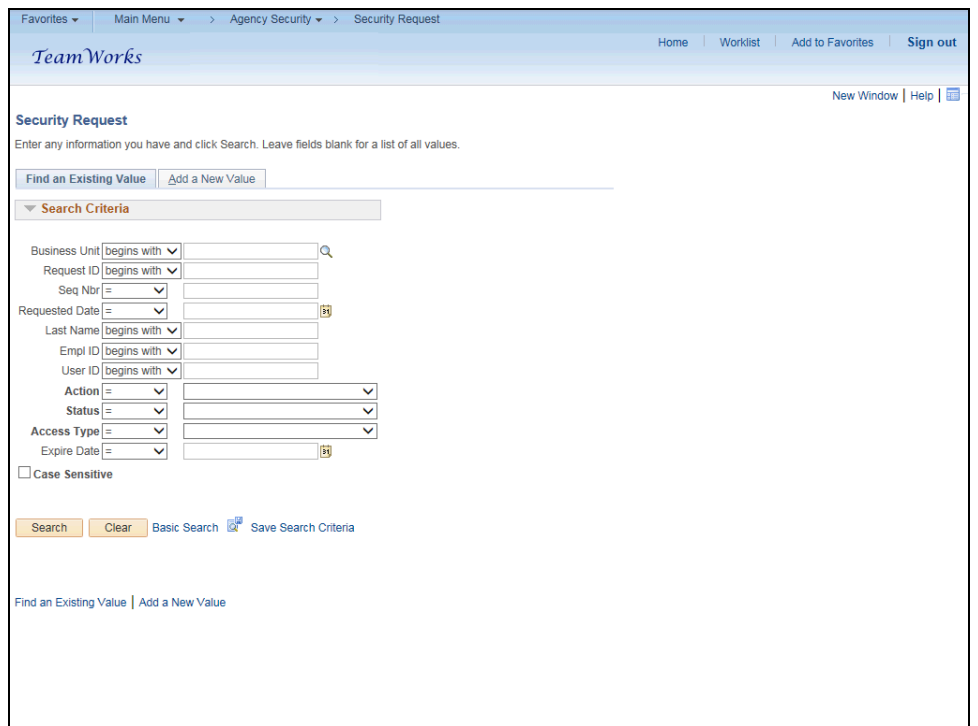

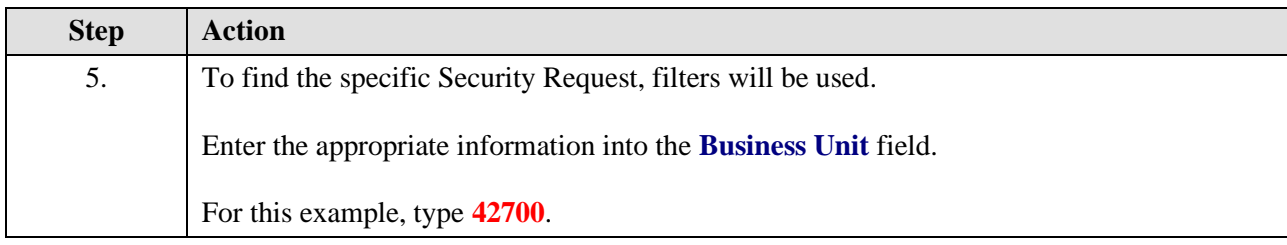

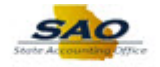

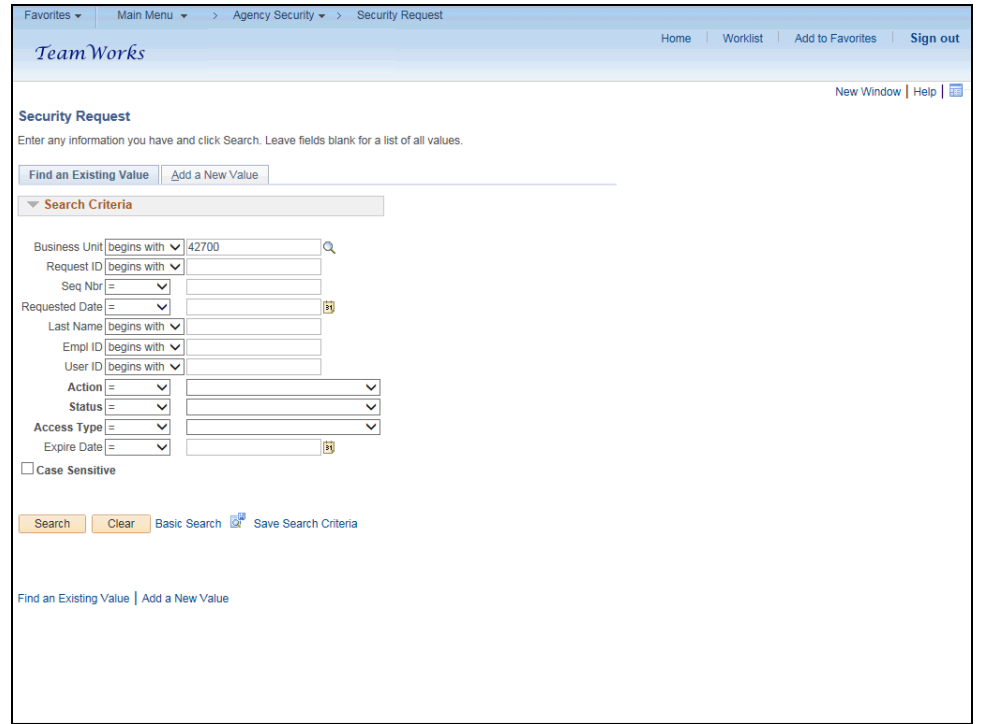

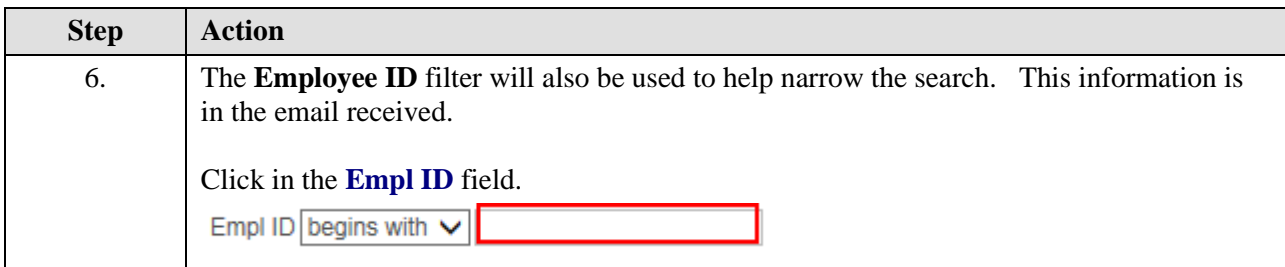

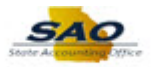

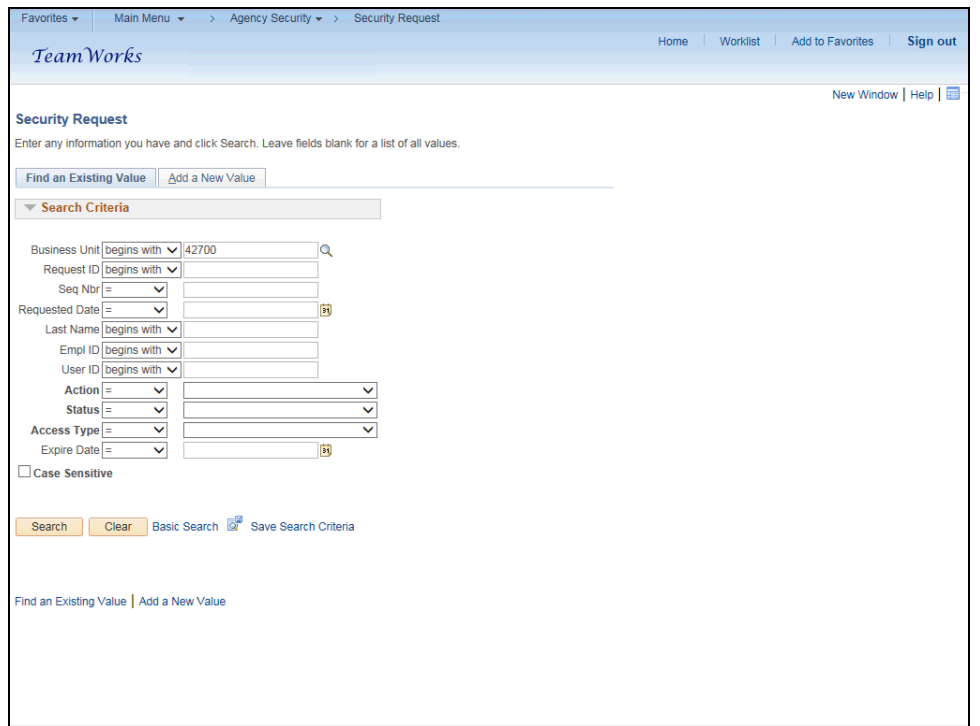

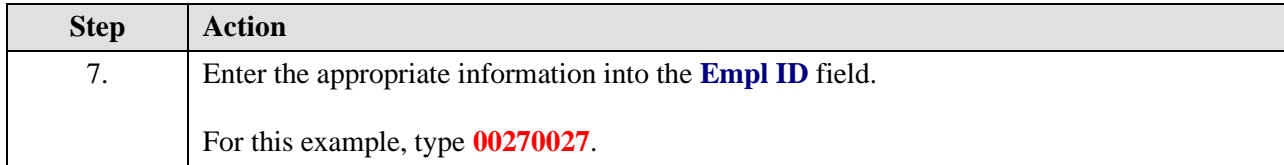

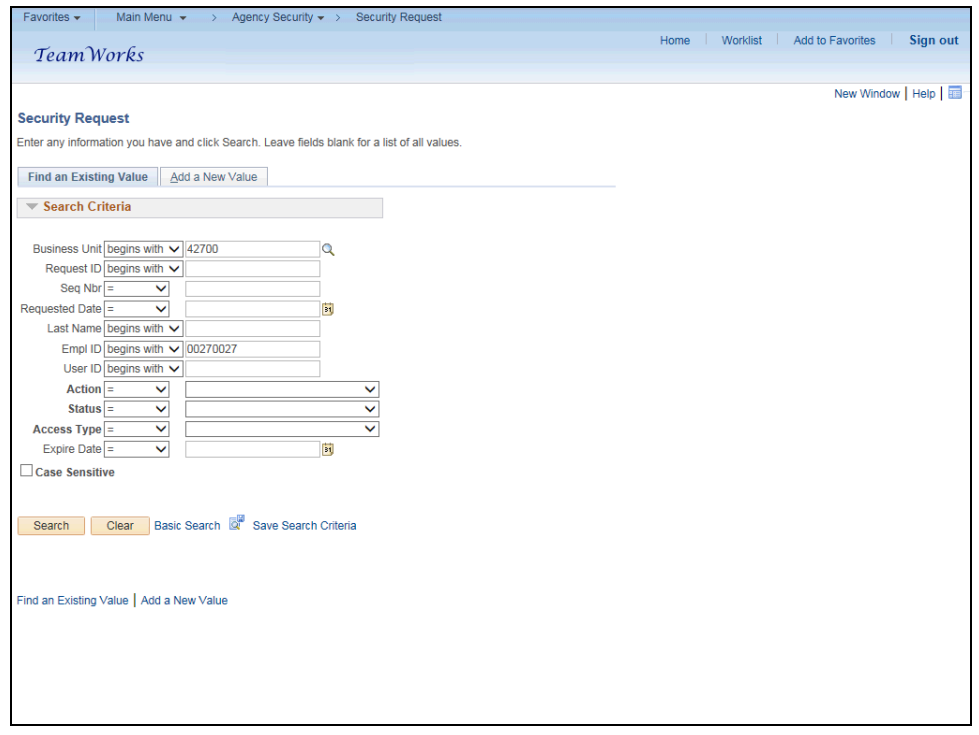

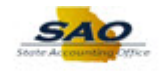

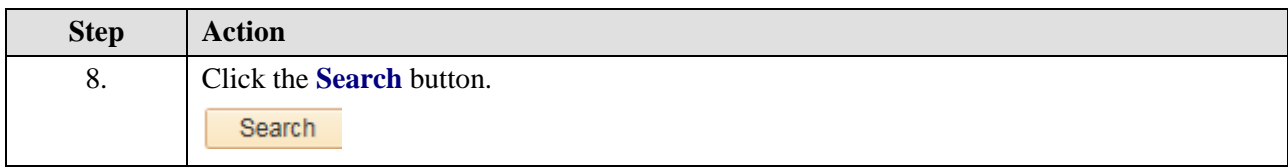

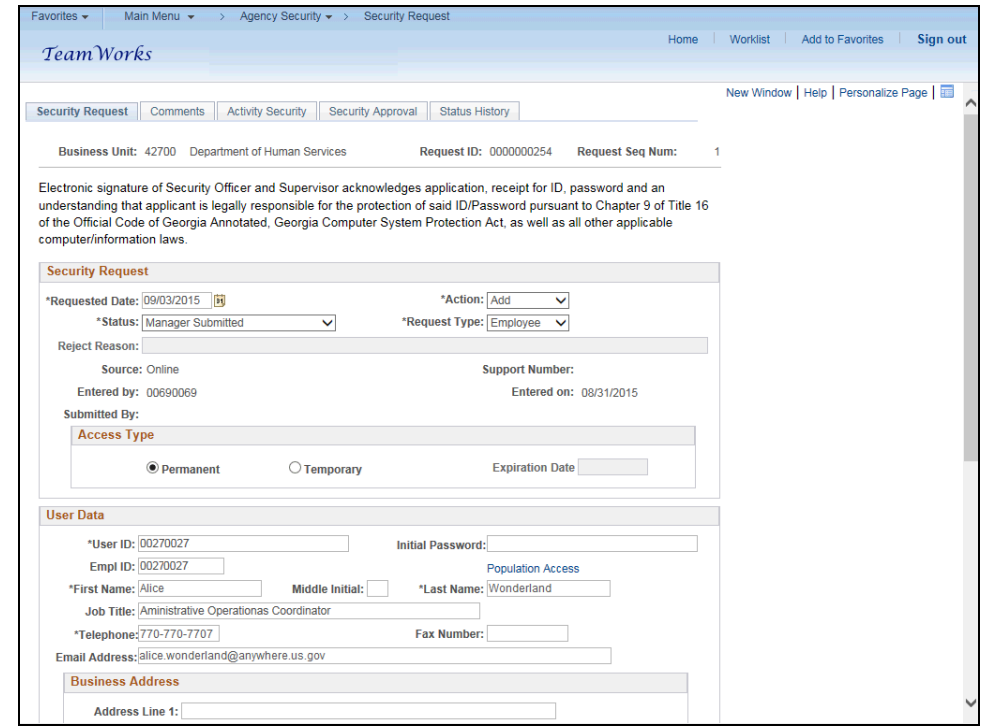

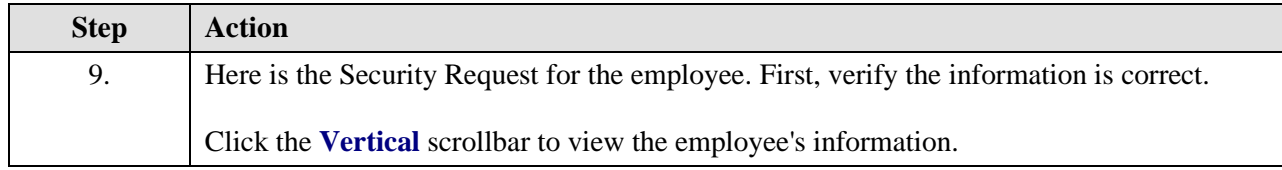

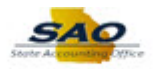

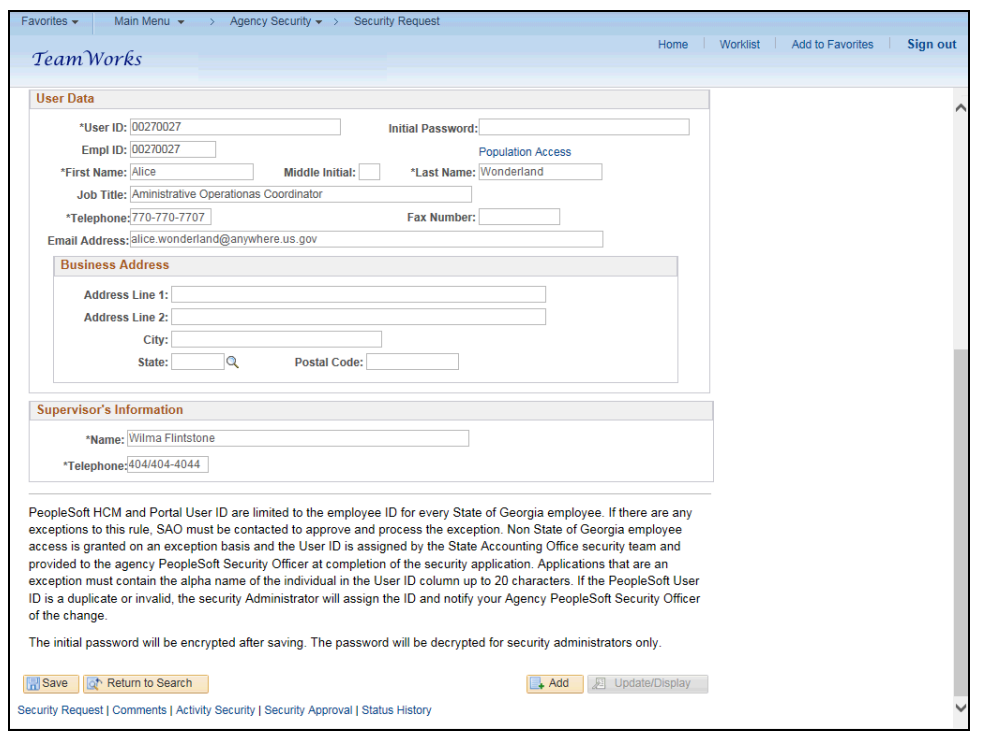

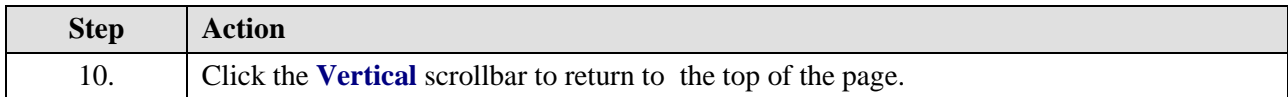

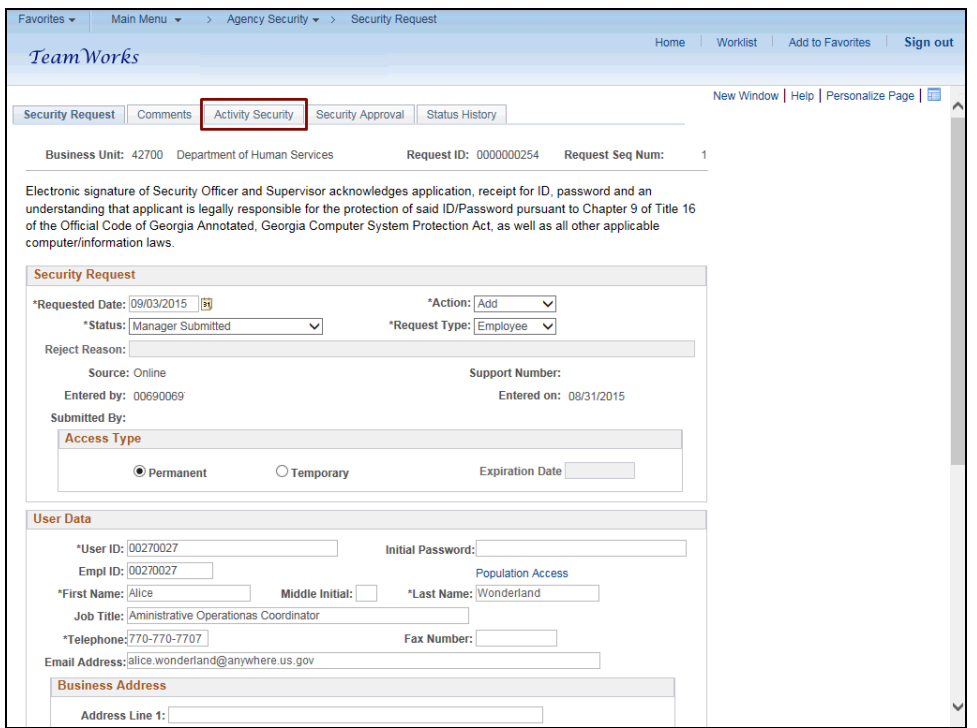

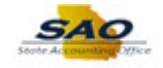

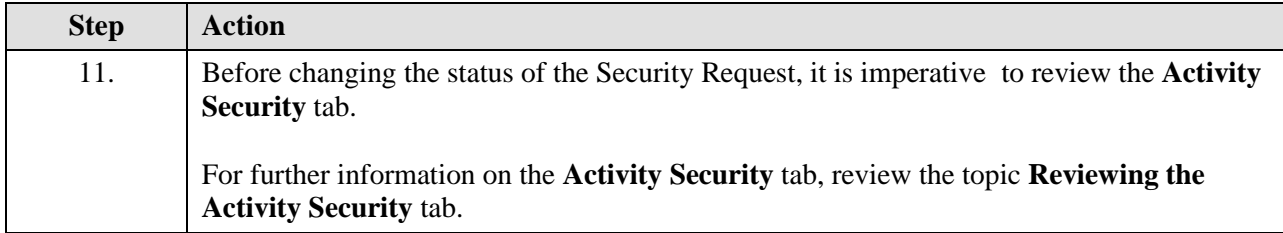

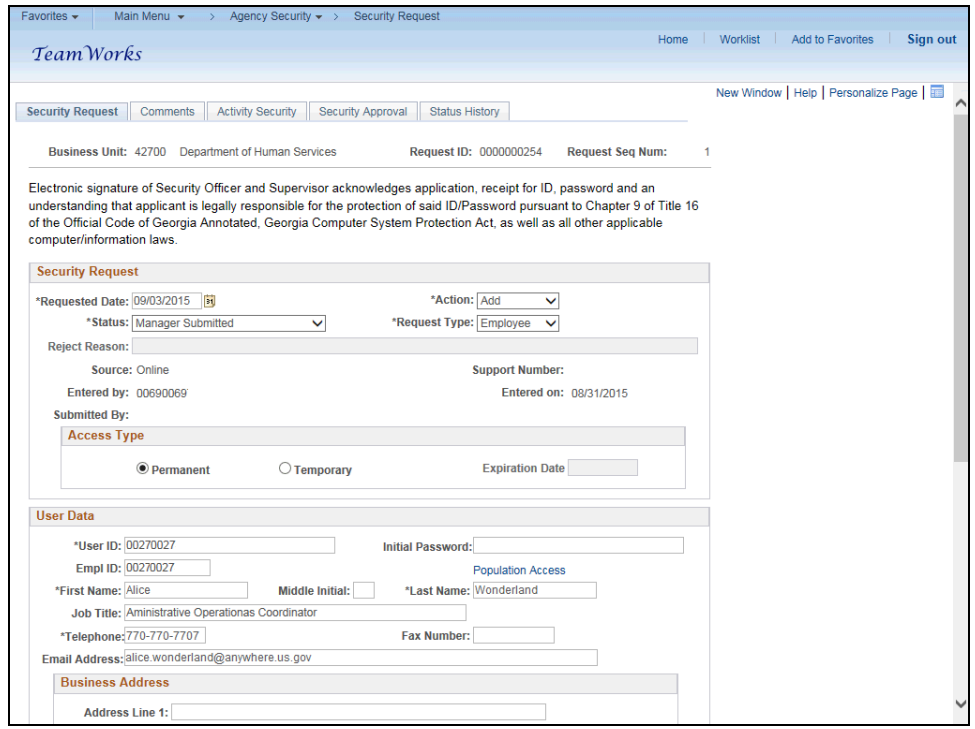

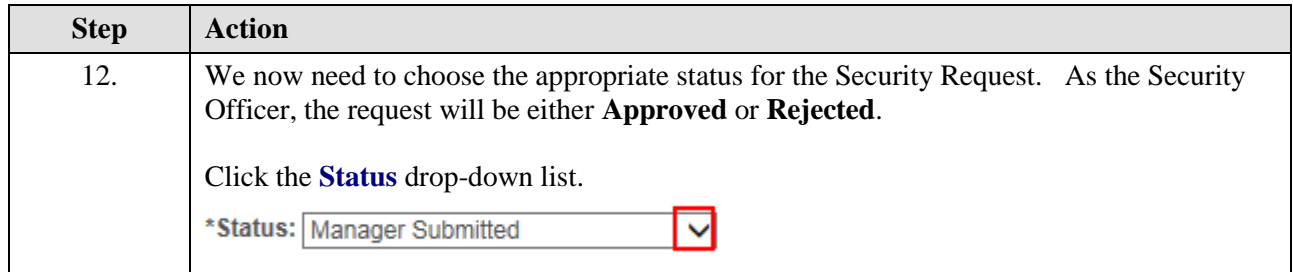

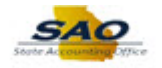

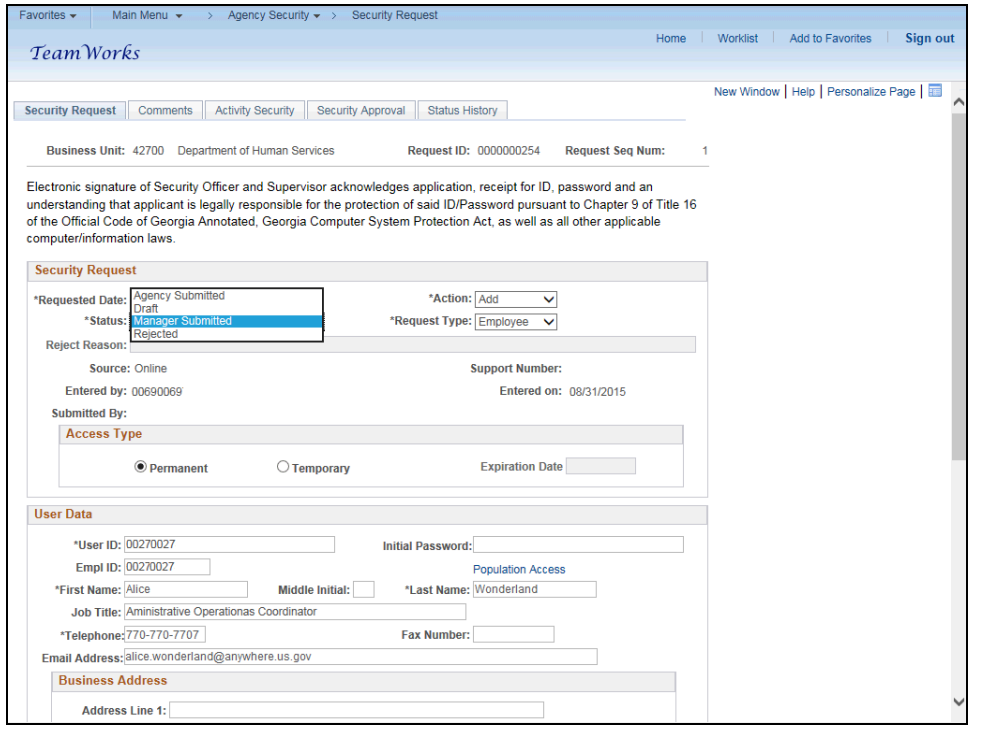

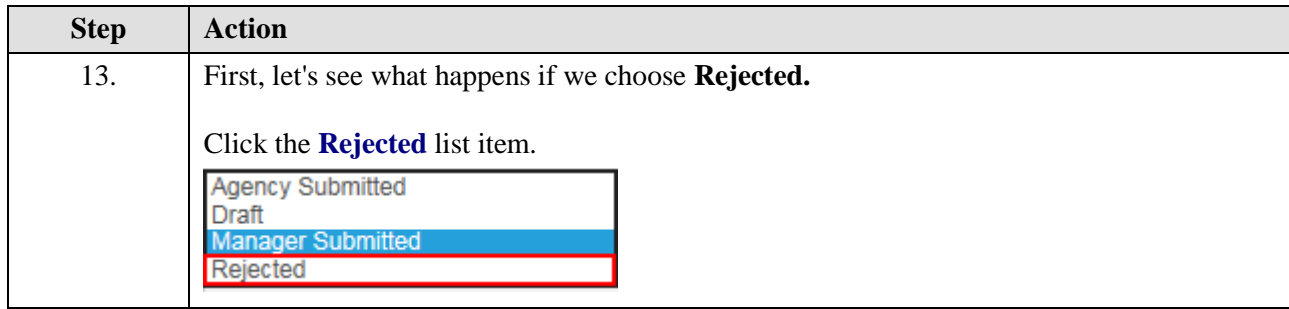

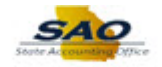

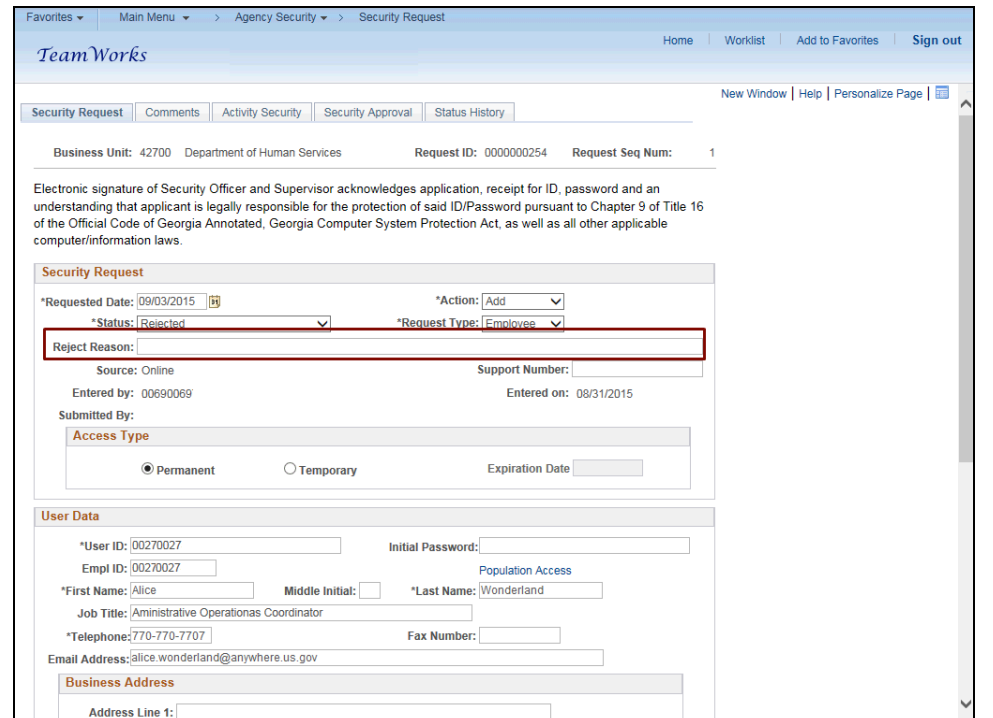

**Step Action** 14. Notice that now the **Reject Reason** field is available for input. If **Rejected** is chosen, a reason must be entered into the **Reject Reason** field.

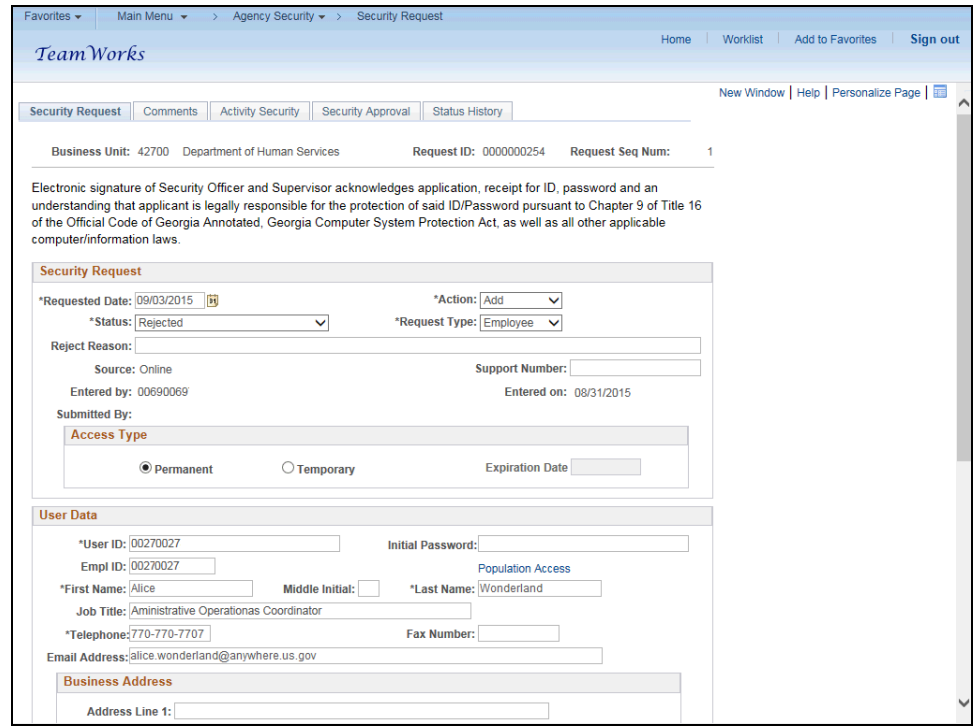

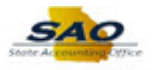

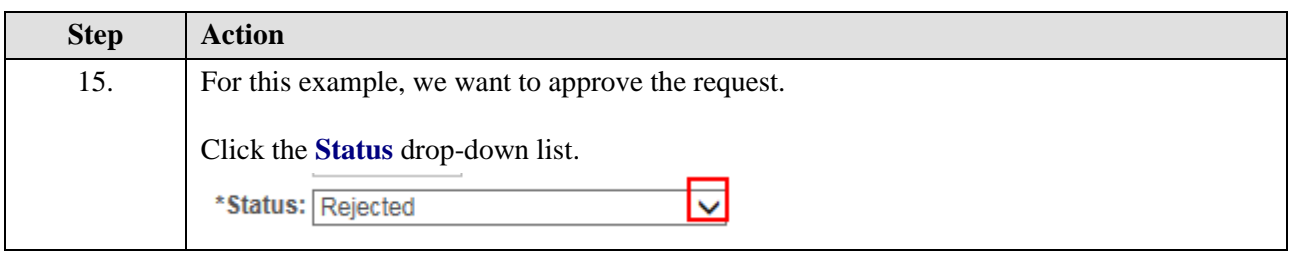

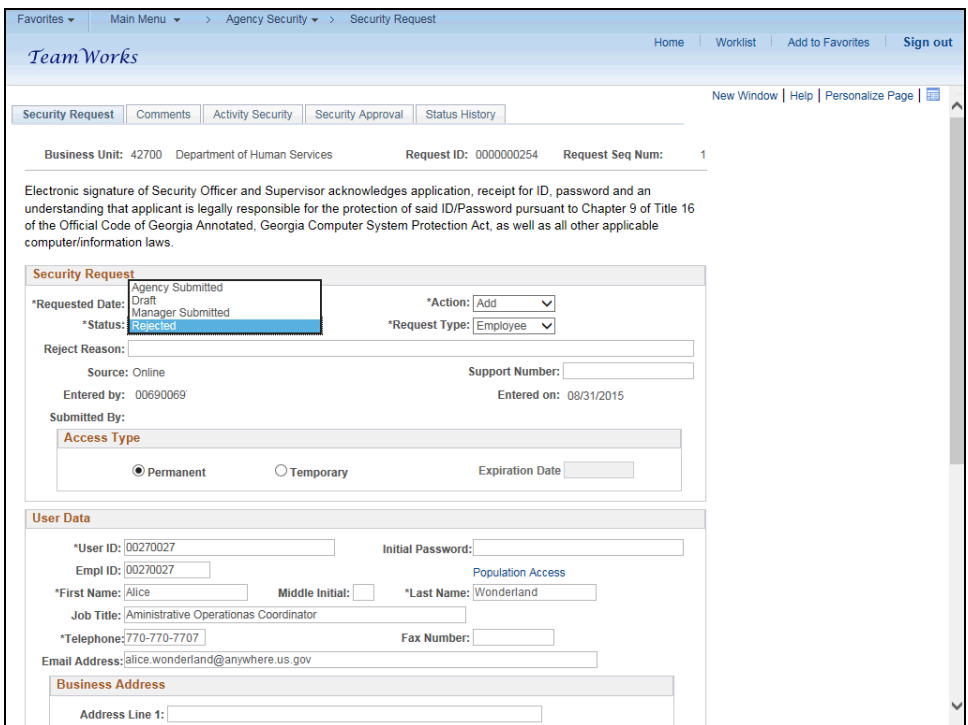

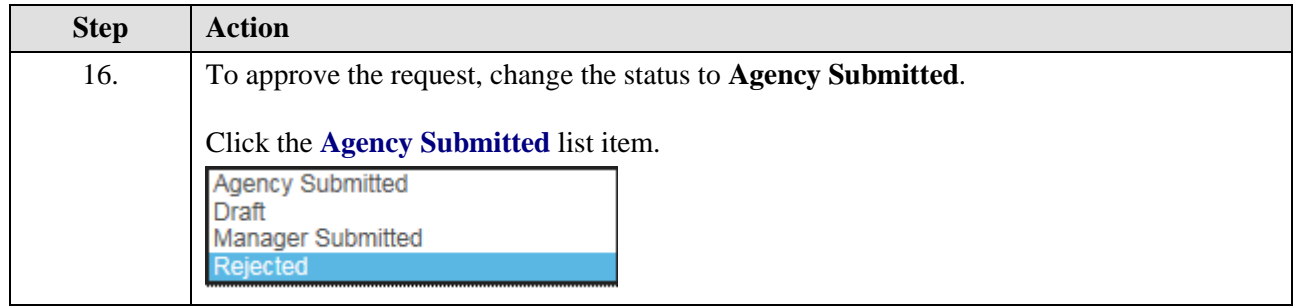

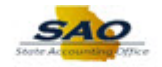

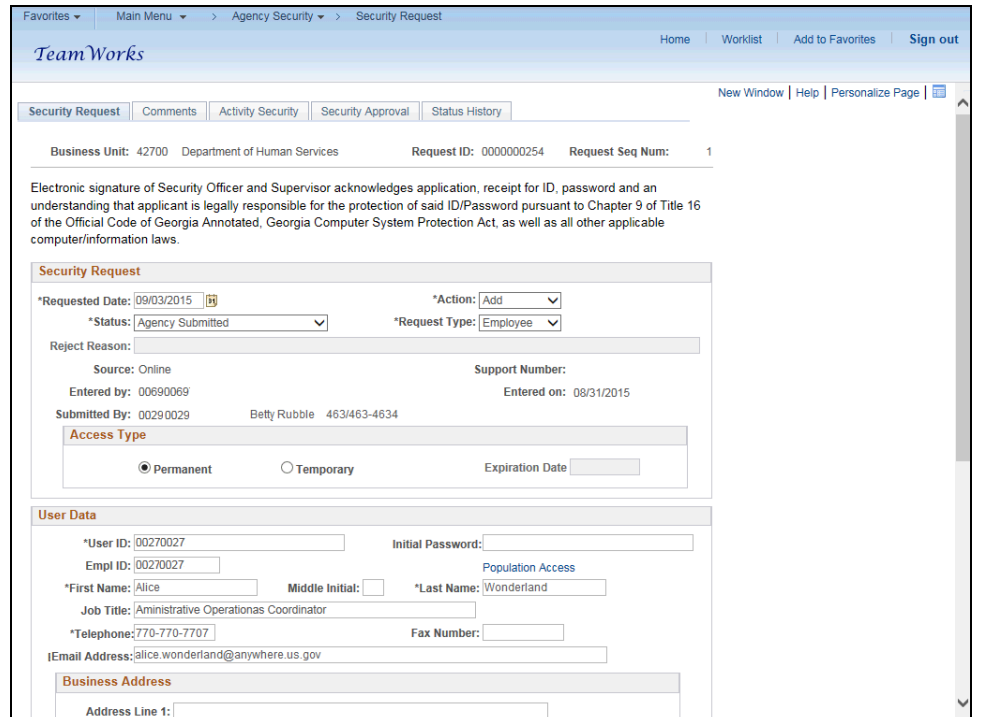

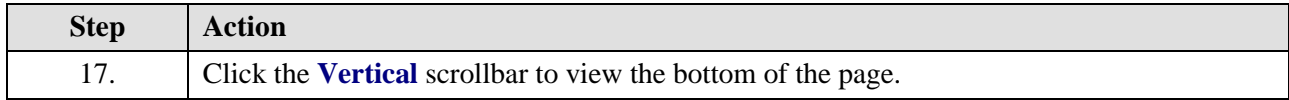

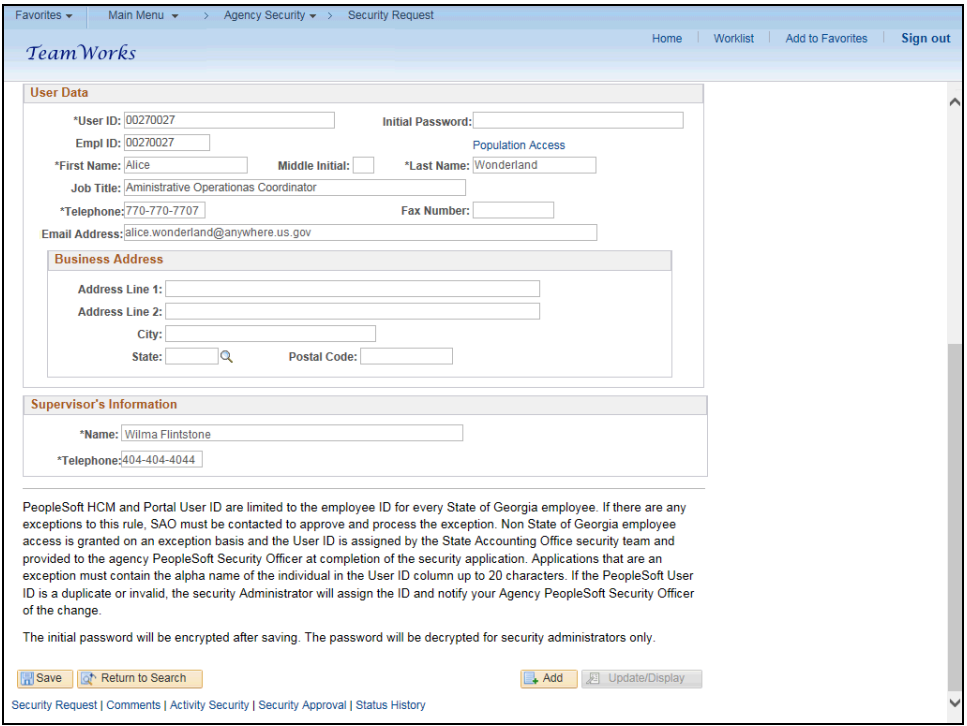

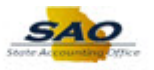

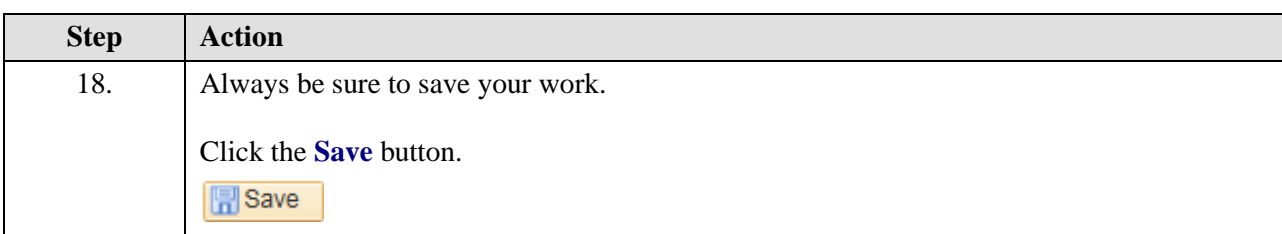

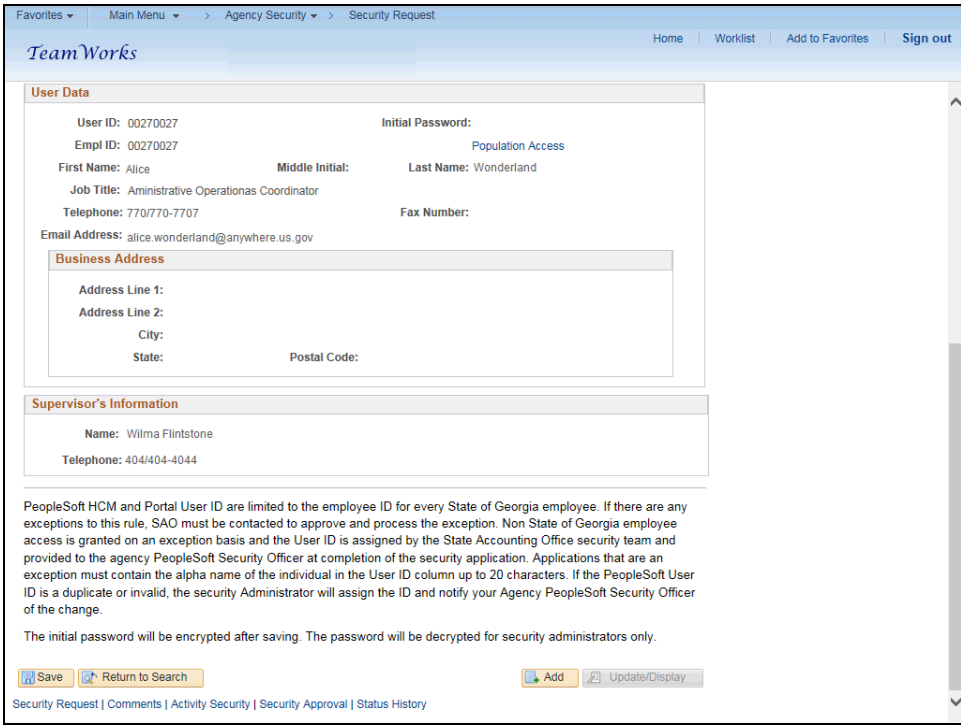

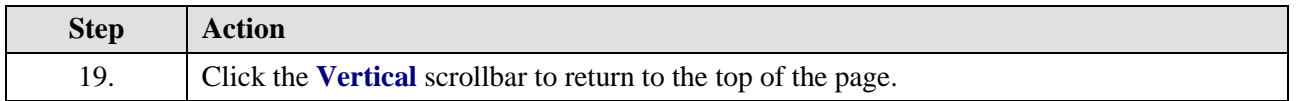

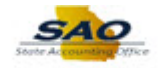

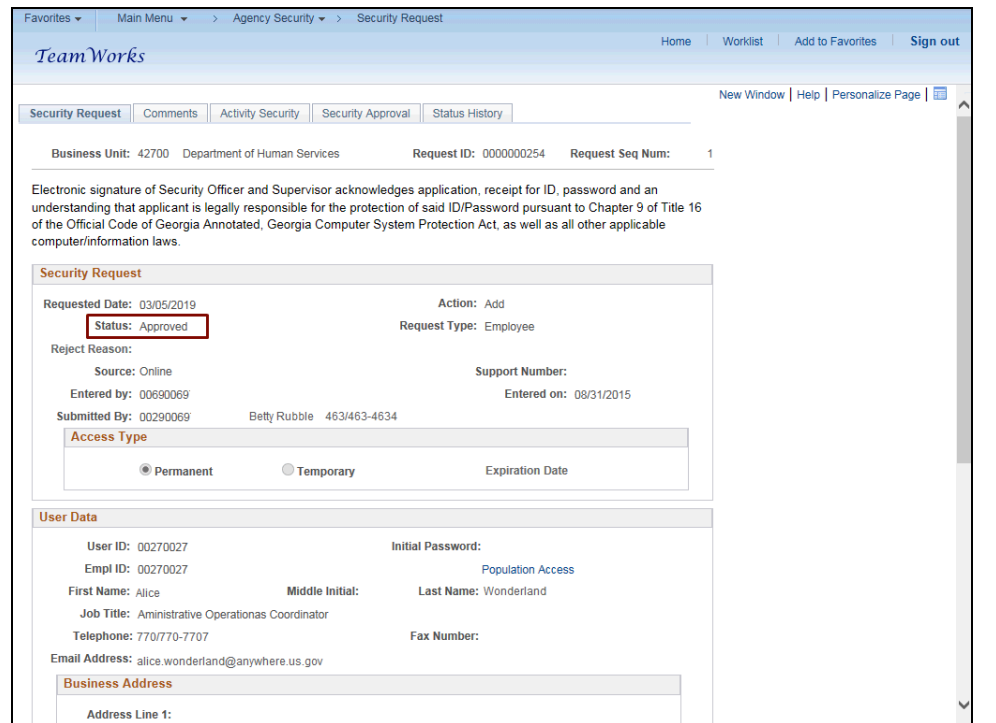

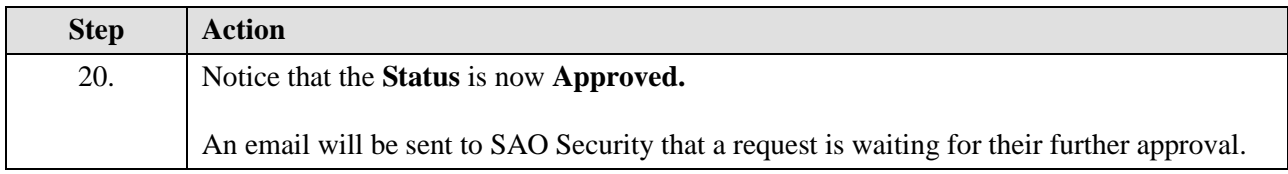

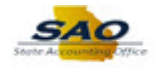

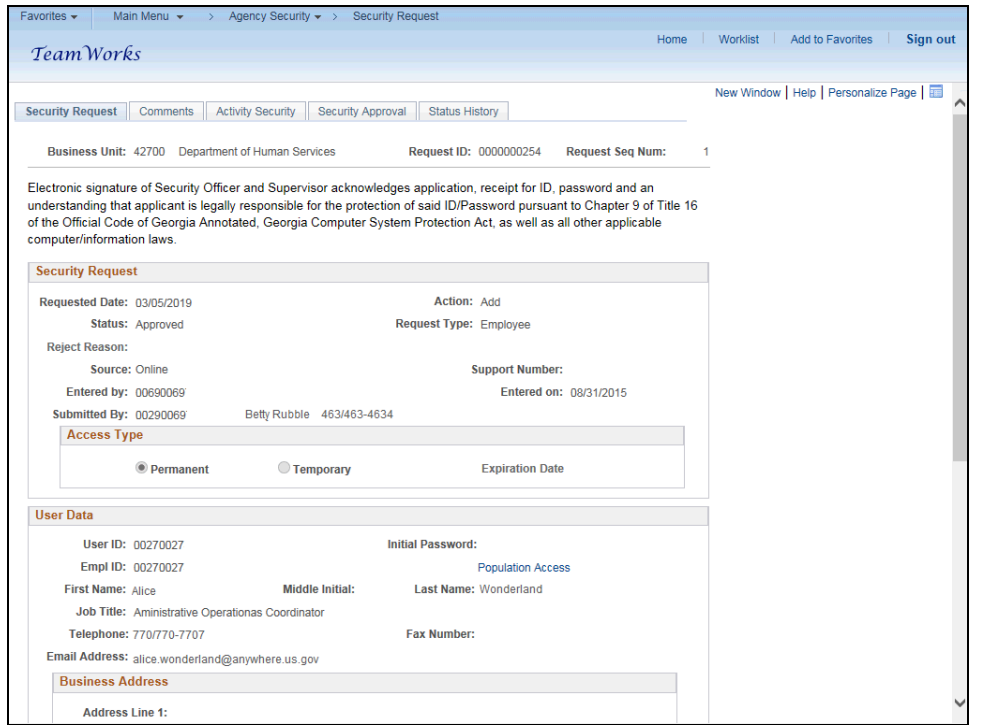

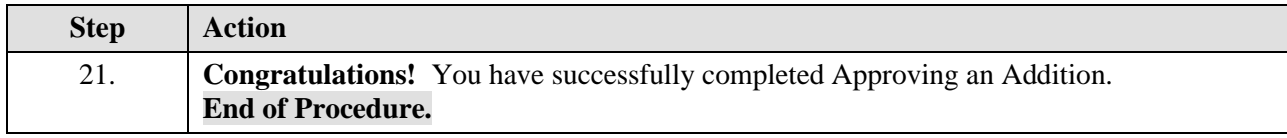